spec.pgram {stats} R Documentation

# **Estimate Spectral Density of a Time Series by a Smoothed Periodogram**

### **Description**

spec.pgram calculates the periodogram using a fast Fourier transform, and optionally smooths the result with a series of modified Daniell smoothers (moving averages giving half weight to the end values).

#### **Usage**

```
spec.pgram(x, spans = NULL, kernel, taper = 0.1, pad = 0, fast = TRUE, demean = FALSE, detrend = TRUE,
          plot = TRUE, na.action = na.fail, ...
```
#### **Arguments**

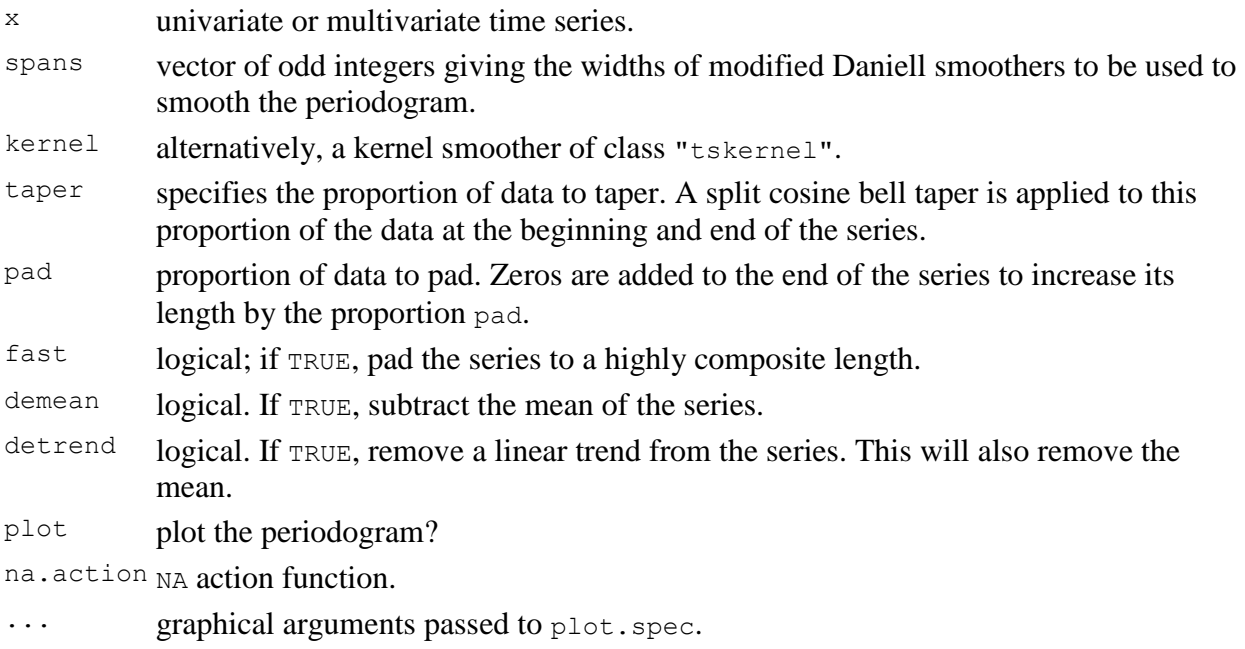

### **Details**

The raw periodogram is not a consistent estimator of the spectral density, but adjacent values are asymptotically independent. Hence a consistent estimator can be derived by smoothing the raw periodogram, assuming that the spectral density is smooth.

The series will be automatically padded with zeros until the series length is a highly composite number in order to help the Fast Fourier Transform. This is controlled by the fast and not the pad argument.

The periodogram at zero is in theory zero as the mean of the series is removed (but this may be affected by tapering): it is replaced by an interpolation of adjacent values during smoothing, and no value is returned for that frequency.

# **Value**

A list object of class "spec" (see [spectrum](http://stat.ethz.ch/R-manual/R-patched/library/stats/html/spectrum.html)) with the following additional components:

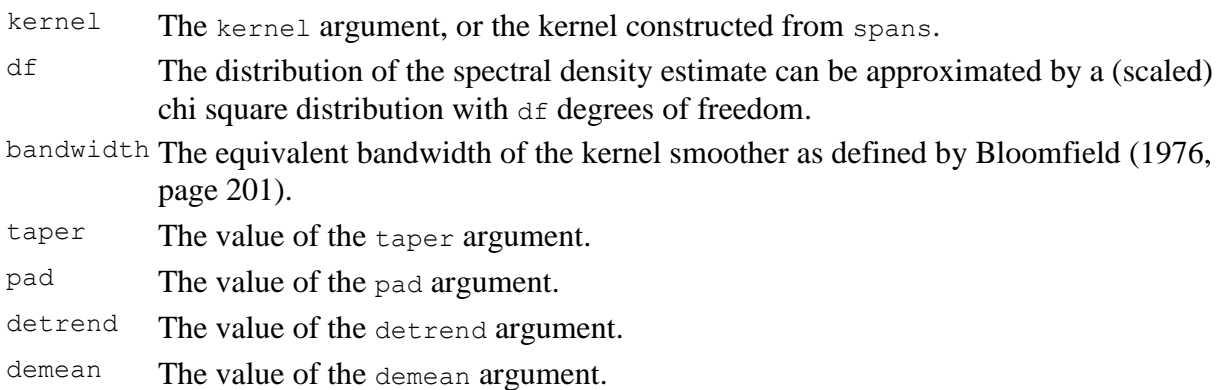

+++++++++++++++++++++++++++++++++++++++++++++++++++++++++++++

Two uses of empirical power spectrum.

- 1. Checking random number generator (e,g, for simulations)
- 2. Examining residuals of an arima fit (Course report)

```
jpeg(file="figspecpgram.jpg")
set.seed=022714
par(mfrow=c(2,1))junk<-spec.pgram(runif(256),taper=.0,demean=T,detrend=F)
abline(h=mean(junk$spec),col="blue")
spec.pgram(runif(256),taper=.0,demean=T,detrend=F,spans=10)
abline(h=mean(junk$spec),col="blue")
graphics.off()
```
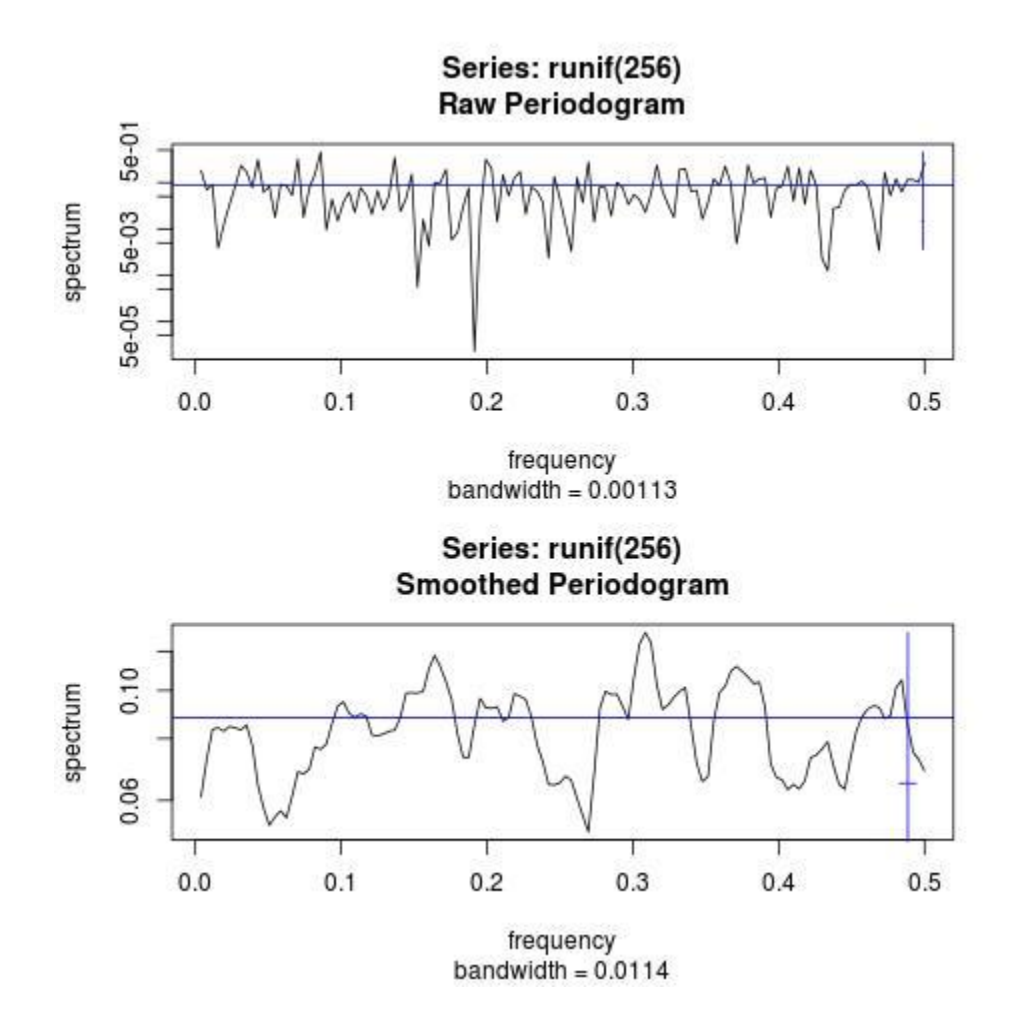